## Package 'dundermifflin'

October 13, 2022

Type Package Title The Office Quotes on-Demand Version 0.1.1 Description Provides functions to randomly select, return, and print quotes or entire scenes from the American version of the show the Office. Receive laughs from one of of the greatest sitcoms of all time on demand. Add these functions to your '.Rprofile' to get a good laugh everytime you start a new R session. License MIT + file LICENSE Encoding UTF-8 LazyData true Imports stringi, crayon **Depends**  $R$  ( $>= 2.10$ ) RoxygenNote 6.1.1 NeedsCompilation no Author Tyler Bradley [aut, cre] Maintainer Tyler Bradley <tcb85@drexel.edu> Repository CRAN Date/Publication 2020-02-27 08:50:02 UTC

## R topics documented:

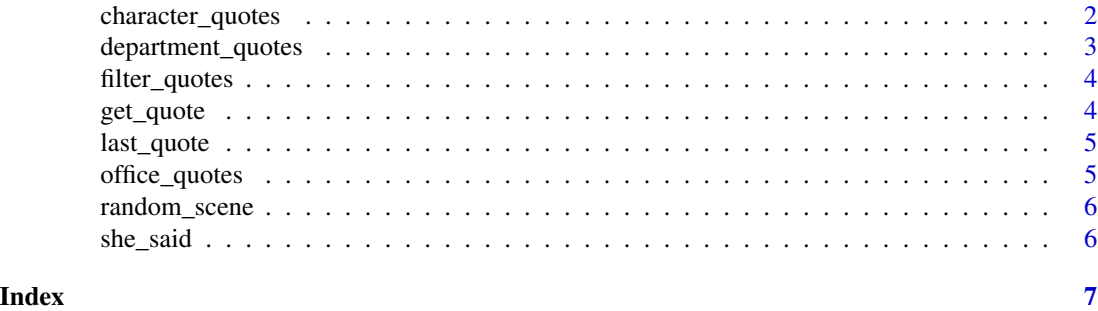

<span id="page-1-0"></span>

## Description

Get quotes from specific characters

## Usage

michael(...)  $\text{sim}(\dots)$ dwight(...) pam(...)  $and y (...$ kevin(...) angela(...)  $erin(...)$ oscar(...) ryan(...) darryl(...) phyllis(...) toby(...)  $kelly(...)$ stanley(...) meredith(...) creed(...)

## Arguments

... arguments to be passed to [get\\_quote](#page-3-1)

## <span id="page-2-0"></span>department\_quotes 3

## Examples

```
## Not run:
 michael()
  jim()
  kelly()
  dwight()
```
## End(Not run)

department\_quotes *Get quotes from different departments of the office*

## Description

Get quotes from different departments of the office

## Usage

```
sales(...)
accounting(...)
customer_service(...)
hr(...)reception(...)
corporate(...)
```
## Arguments

... arguments to be passed to [get\\_quote](#page-3-1)

## Examples

```
## Not run:
  sales()
  accounting()
```
## End(Not run)

<span id="page-3-2"></span><span id="page-3-0"></span>

## Description

Filter office\_quotes

## Usage

```
filter_quotes(season = NULL, episode = NULL, name = NULL,
  scene = NULL, character = "main", min_nword = 10,
 max_nword = 100, include_actions = FALSE)
```
## Arguments

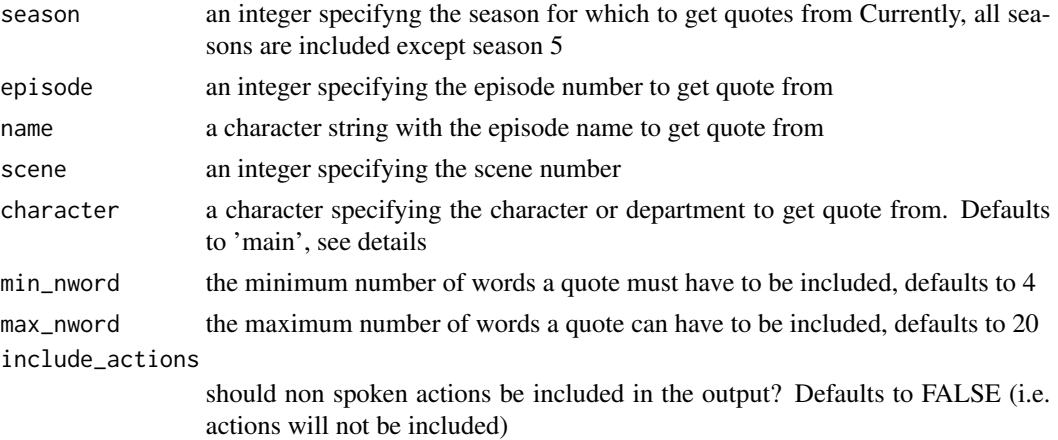

#### Details

Main Character List - Michael, Dwight, Jim, Pam, Andy, Kevin, Angela, Erin, Oscar, Ryan, Darryl, Phyllis, Toby, Kelly, Stanley, Meredith, and Creed

Other Departments - Sales, Accounting, HR, Customer Service, Reception, and Corporate

<span id="page-3-1"></span>get\_quote *Get office quotes*

## Description

Randomly pull quotes from the office\_quotes data frame

#### Usage

```
get_value(..., force\_print = FALSE, idx = FALSE)
```
## <span id="page-4-0"></span>last\_quote 5

## Arguments

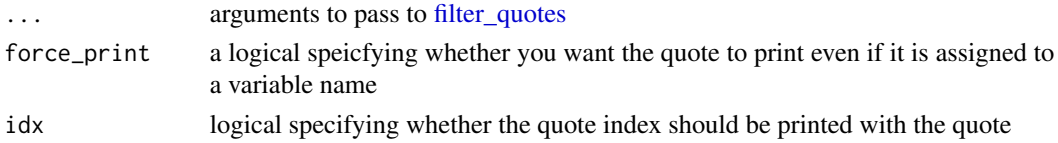

## Examples

```
## Not run:
 get_quote()
 # return quote with index
 get_quote(idx = TRUE)
 # get quotes using various filters
 get_quote(season = 1)
 get_quote(season = 4, episode = 3)
 get_quote(season = 4, character = "Jim")
## End(Not run)
```
last\_quote *Get the last quote index*

## Description

Get the last quote index

## Usage

last\_quote()

office\_quotes *Dataset of all quotes from The Office*

## Description

Dataset of all quotes from The Office Season, episode and scene combinations

## Usage

office\_quotes

ep\_n\_scene

## <span id="page-5-0"></span>Format

An object of class tbl\_df (inherits from tbl, data.frame) with 50221 rows and 7 columns.

random\_scene *Get a random scene dialog from the Office*

## Description

Get a random scene dialog from the Office

## Usage

random\_scene()

## Examples

## Not run: random\_scene()

she\_said *Get a "That's what she said" joke from the office*

## Description

Get a "That's what she said" joke from the office

#### Usage

she\_said()

# <span id="page-6-0"></span>Index

∗ datasets office\_quotes, [5](#page-4-0)

accounting *(*department\_quotes*)*, [3](#page-2-0) andy *(*character\_quotes*)*, [2](#page-1-0) angela *(*character\_quotes*)*, [2](#page-1-0)

character\_quotes, [2](#page-1-0) corporate *(*department\_quotes*)*, [3](#page-2-0) creed *(*character\_quotes*)*, [2](#page-1-0) customer\_service *(*department\_quotes*)*, [3](#page-2-0)

darryl *(*character\_quotes*)*, [2](#page-1-0) department\_quotes, [3](#page-2-0) dwight *(*character\_quotes*)*, [2](#page-1-0)

ep\_n\_scene *(*office\_quotes*)*, [5](#page-4-0) erin *(*character\_quotes*)*, [2](#page-1-0)

filter\_quotes, [4,](#page-3-0) *[5](#page-4-0)*

get\_quote, *[2,](#page-1-0) [3](#page-2-0)*, [4](#page-3-0)

hr *(*department\_quotes*)*, [3](#page-2-0)

jim *(*character\_quotes*)*, [2](#page-1-0)

kelly *(*character\_quotes*)*, [2](#page-1-0) kevin *(*character\_quotes*)*, [2](#page-1-0)

last\_quote, [5](#page-4-0)

meredith *(*character\_quotes*)*, [2](#page-1-0) michael *(*character\_quotes*)*, [2](#page-1-0)

office\_quotes, [5](#page-4-0) oscar *(*character\_quotes*)*, [2](#page-1-0)

pam *(*character\_quotes*)*, [2](#page-1-0) phyllis *(*character\_quotes*)*, [2](#page-1-0)

random\_scene, [6](#page-5-0)

reception *(*department\_quotes*)*, [3](#page-2-0) ryan *(*character\_quotes*)*, [2](#page-1-0)

sales *(*department\_quotes*)*, [3](#page-2-0) she\_said, [6](#page-5-0) stanley *(*character\_quotes*)*, [2](#page-1-0)

toby *(*character\_quotes*)*, [2](#page-1-0)